```
# Hey! Everything in here is better suited to httpd.conf, since
# we get a performance boost if we can turn off AllowOverride and
# not have to stat the webroot for every request. On the other
# hand, this means we never have to touch apache once it's up.
# Flexibility over performance.
#
# In an ideal world, you'd stick it in here on dev and your build
# system would bundle the changes into (a file included in) httpd.conf
# for your production deployment, perhaps wrapped in a <VirtualHost>
```
# block.

#

#

# ETags are <sup>a</sup> bad idea if you have multiple web servers. We'll do # more explicit caching with Expires headers anyway. FileETag none

# The base set of sensible PHP options. You could put these in your # php.ini file too, but having them in your Apache config puts # everything in one place. Magic quotes off because they are stupid. # Register globals off for the same reason. Track errors is so that # we can at least get at the error messages we hide using @func(). # last\_modified is <sup>a</sup> bad idea if we have any dynamic content. Short # tags make for <sup>a</sup> few saved bytes of cruft and are fine unless you're # running another XML preprocessor over your code (wtf?).

php\_value magic\_quotes\_gpc 0 php\_value register\_globals 0 php\_value magic\_quotes\_runtime 0 php\_value track\_errors 1 php\_value last\_modified off php\_value short\_open\_tag on

# This value is very useful for development, but should be disabled # on production deployments (by setting the value to 'off') php\_flag display\_errors on

# this sets all current and future error flags on, except for E\_NOTICE # which can go fuck itself. we have some separate code for checking the # one notice we do care about. php\_value error\_reporting 2147483639

# Some basic pointers to php files DirectoryIndex index.php ErrorDocument 404 /404.php ErrorDocument 403 /403.php

# Get mod\_rewrite fired up RewriteEngine on

# See all this stuff that's been commented out? It's <sup>a</sup> lot of hoop-jumping # to separate API calls (api.example.com/rest) from all the other user-level # administrative pages (example.com/api/methods) and to make sure things that # need to be done over SSL are (like OAuth2). By default it's all commented out # because what do I know about your webserver is configured. So spend <sup>a</sup> # couple minutes looking at all this stuff and thinking about it and adjusting # accordingly. Also: remember all the security around OAuth2 is predicated # around the use of SSL. (20121103/straup)

# The API (as in both api.example.com and example.com/api) # Ensure that all traffic to the API proper is over HTTPS # Note that this is <sup>a</sup> api.example.com host not example.com # (20121025/straup)

# RewriteCond %{HTTP\_HOST}  $^{\circ}$  ^api.(.\*)\$ # RewriteCond %{HTTPS} off # RewriteRule (.\*) https://%{HTTP\_HOST}/\$1?%{QUERY\_STRING} [R,L]

# The most basic rewrite, as this is the actual API

# RewriteCond %(HTTP\_HOST) ^api.(,\*)\$ # RewriteRule ^rest/?\$ api\_rest.php?%{QUERY\_STRING} [L]

# This one says: If we're the API and we're not hanging off /rest # redirect to the site itself – note the %1% for capturing the domain # sans 'api.' (20121025/straup)

# RewriteRule & Revolution of the state of the following theorem is the theorem application of the string  $\alpha$ 

# RewriteCond %{REQUEST\_URI} !rest(.\*) # RewriteCond %(HTTP\_HOST) ^api.(.\*)\$ [NC] # RewriteRule .? http://%1%{REQUEST\_URI} [R,L]

# RewriteCond %{HTTP\_HOST} !^api.(.\*)\$

# RewriteRule ^api/rest/(.\*)/?\$ https://api.%{HTTP\_HOST}/rest/?method=\$1&%{QUERY\_STRING}  $IR,LI$ 

# RewriteCond %{HTTP\_HOST} !^api.(.\*)\$ # RewriteRule ^rest/(.\*)/?\$ https://api.%{HTTP\_HOST}/rest/?method=\$1&%{QUERY\_STRING}  $IR,LI$ 

# The rest of the user/admin interfaces for doing API stuff # This all (especially the oauth2 auth/token stuff) relies on the # HTTPS rules for logged in users (20121024/straup)

```
RewriteRule ^api/?$ api.php [L]
RewriteRule ^api/methods/?$ api_methods.php [L]
RewriteRule ^api/methods/print/?$ api_methods.php?print=1 [L,QSA]
RewriteRule ^api/methods/(.*)/?$ api_method.php?method=$1&%{QUERY_STRING} [L]
```
RewriteRule ^api/keys/?\$ api\_keys.php?%{QUERY\_STRING} [L] RewriteRule ^api/keys/register/?\$ api\_keys\_register.php?%{QUERY\_STRING} [L] RewriteRule ^api/keys/([a-zA-Z0-9]+)/?\$ api\_key.php?api\_key=\$1&%{QUERY\_STRING} [L] RewriteRule ^api/keys/([a-zA-Z0-9]+)/tokens(/page([0-9]+))?/?\$ api\_key\_tokens.php? api\_key=\$1&page=\$3&%{QUERY\_STRING} [L]

```
RewriteRule ^api/oauth2/?$ api_oauth2.php?%{QUERY_STRING} [L]
RewriteRule ^api/oauth2/howto/?$ api_oauth2_howto.php?%{QUERY_STRING} [L]
RewriteRule ^api/oauth2/authenticate/?$ api_oauth2_authenticate.php?%
{QUERY_STRING} [L]
RewriteRule ^api/oauth2/authenticate/like-magic/?$
api_oauth2_authenticate_like_magic.php?%{QUERY_STRING} [L]
RewriteRule ^api/oauth2/access_token/?$ api_oauth2_access_token.php?%
{QUERY_STRING} [L]
```

```
RewriteRule ^api/oauth2/tokens(/page([0-9]+))?/?$ api_oauth2_tokens.php?page=$2&%
{QUERY_STRING} [L]
RewriteRule ^api/oauth2/tokens/([a-zA-Z0-9]+)/?$ api_oauth2_token.php?api_key=$1&%
{QUERY_STRING} [L]
```
RewriteRule ^api/rest/?\$ api\_rest.php?%{QUERY\_STRING} [L]

#### # Login stuff

RewriteRule ^signin/?\$ signin.php [L] RewriteRule ^signout/?\$ signout.php [L] RewriteRule ^checkcookie/?\$ checkcookie.php [L]

## # Password retrieval stuff

RewriteRule ^forgot/?\$ forgot.php [L] RewriteRule ^reset/([a-zA-Z0-9]+)/?\$ reset.php?reset=\$1 [L,QSA]

## # Account stuff

```
RewriteRule ^account/?$ account.php [L]
RewriteRule ^account/password/?$ account_password.php [L]
RewriteRule ^account/delete/?$ account_delete.php [L]
```
# # General pages

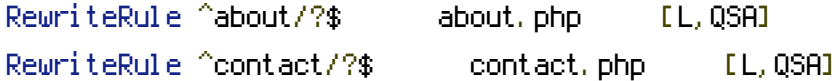

### # Reading lists and documents

```
RewriteRule ^upload/?$ upload.php [L,QSA]
RewriteRule ^documents(/page([0-9]+))?/?$ user_documents.php?page=$2 [L,QSA]
RewriteRule ^documents/offline/?$ user_documents_offline.php [L,QSA]
RewriteRule ^documents/([0-9]+)/?$ user_document.php?document_id=$1 [L,QSA]
RewriteRule ^highlights(/page([0-9]+))?/?$ user_highlights.php?page=$2 [L,QSA]
RewriteRule ^highlights/pending/?$ user_highlights_pending.php [L,QSA]
RewriteRule ^highlights/([0-9]+)?/?$ user_highlight.php?id=$1 [L,QSA]
RewriteRule ^notepad/?$ user_notepad.php [L,QSA]
```
### # Appache / manifest stuff

RewriteRule  $(.,*)$ ?manifest.appcache\$ appcache\_manifest.php  $[L, QSH]$ RewriteRule  $(1, * )$ ?manifest/? $$$  appcache\_manifest.php [L,QSA]